## SAP ABAP table VIAJCOMPGRP KEY {Comparative Group of Apartments: Key Fields}

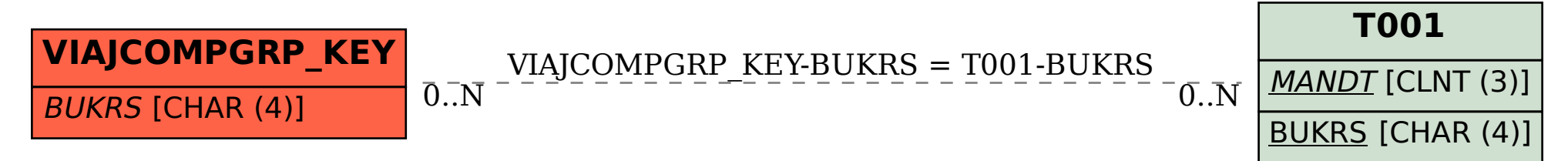